The copy filmed hare has been raproduced thanks to tha ganaroaity of:

> **Archives of Ontario Toronto**

Tha imagaa appaaring hara ara tha bast quality possible considaring the condition and legibility of the original copy and in keeping with the filming contract specifications.

Original copies in printed peper covers are filmed beginning with the front cover and ending on tha last paga «vith a printad or illuatratad impraasion, or the beck cover when appropriate. All othar original copiaa ara fiimad baginning on tho first page with a printed or illustreted impression. and anding on tho last paga with a printad or illuatratad impraaaion.

Tha last racordad frama on aach microfiche shall contain tha symbol - (meaning "CON-TINUED"), or the symbol  $\nabla$  (meaning "END"), whiehavar appliaa.

Maps, platas, charts, etc., may be filmed at diffarent reduction ratios. Those too large to be antiraly included in ono axposuro ara fiimad baginning in tha uppar laft hand corner, laft to right and top to bottom, as many frames as required. The following diegrems illustrste the method:

L'axamplaira film4 fut r> roduit griea A la générosité de:

> Archives publiques de l'Ontario **Toronto**

Les images suivantes ont été raproduites avac la piua grand soin. compta tanu da la condition st de le nettaté de l'axemplaira filmé, at en conformité avec las conditions du contrat da filmaga.

Les exemplaires originaux dont la couvertura an papier est imprimée sont filmés en commençant par la pramiar plat at an tarminant soit par la derniére page qui comporte une empreinte d'imprassion ou d'illustration. soit par la sscond plat, selon le cas. Tous les autres exemplaires originaux sont filmés en commençant par la pramière page qui comporta une empreinte d'impraasion ou d'illustration at an tarminant par la dernière page qui comporta una talle amprainta.

Un daa symboios suivants spparaltra sur la dernière image da chaque microfiche, selon la cas: le symbole - signifie "A SUIVRE", la symbole  $\nabla$  signifia "FIN".

Las cartes, planches, tableaux, atc., pauvant être fiimés à des taux de réduction différants. Lorsque le document est trop grand pour être reproduit en un seul cliché, il est filmé à partir de l'angle supériaur gauche, de gauche à droite. et do haut en bas. en prenant le nombre d'images nécessaire. Les diagrammes suivants illustrent la méthode.

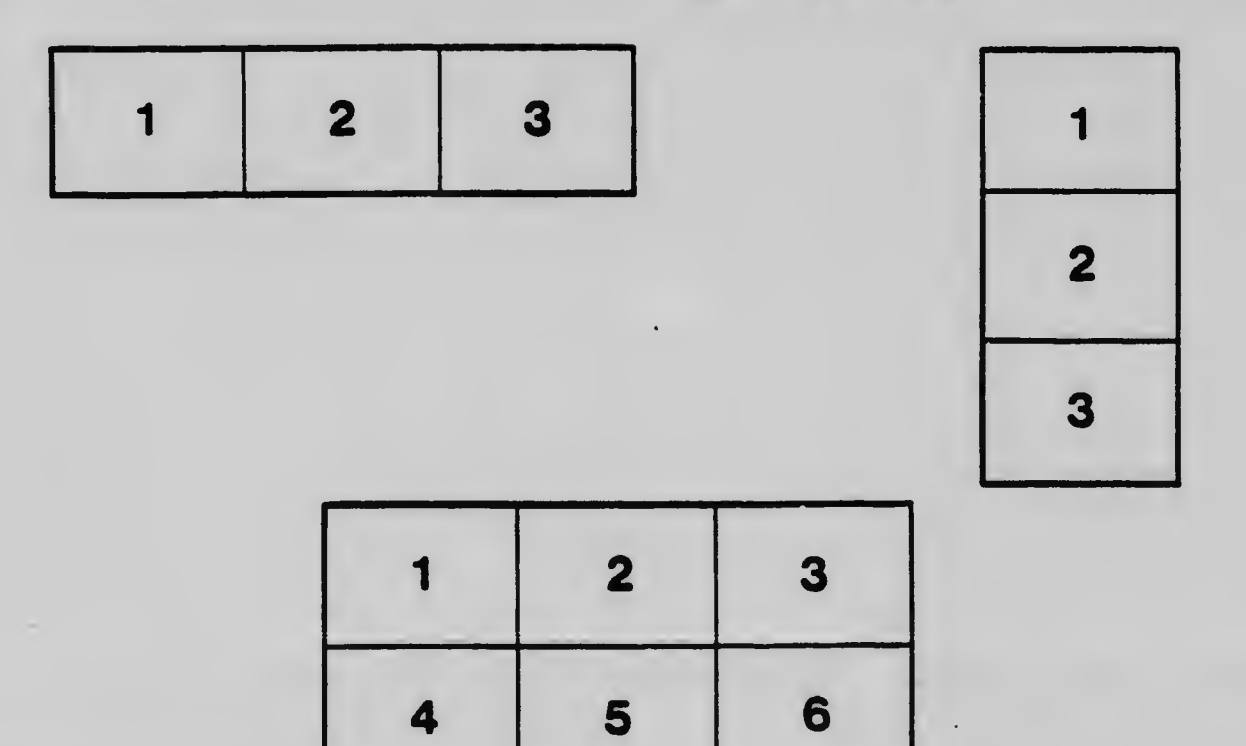